## Tastenkombinationen [HVF&PH]

09.05.2024 04:35:53

## **FAQ-Artikel-Ausdruck**

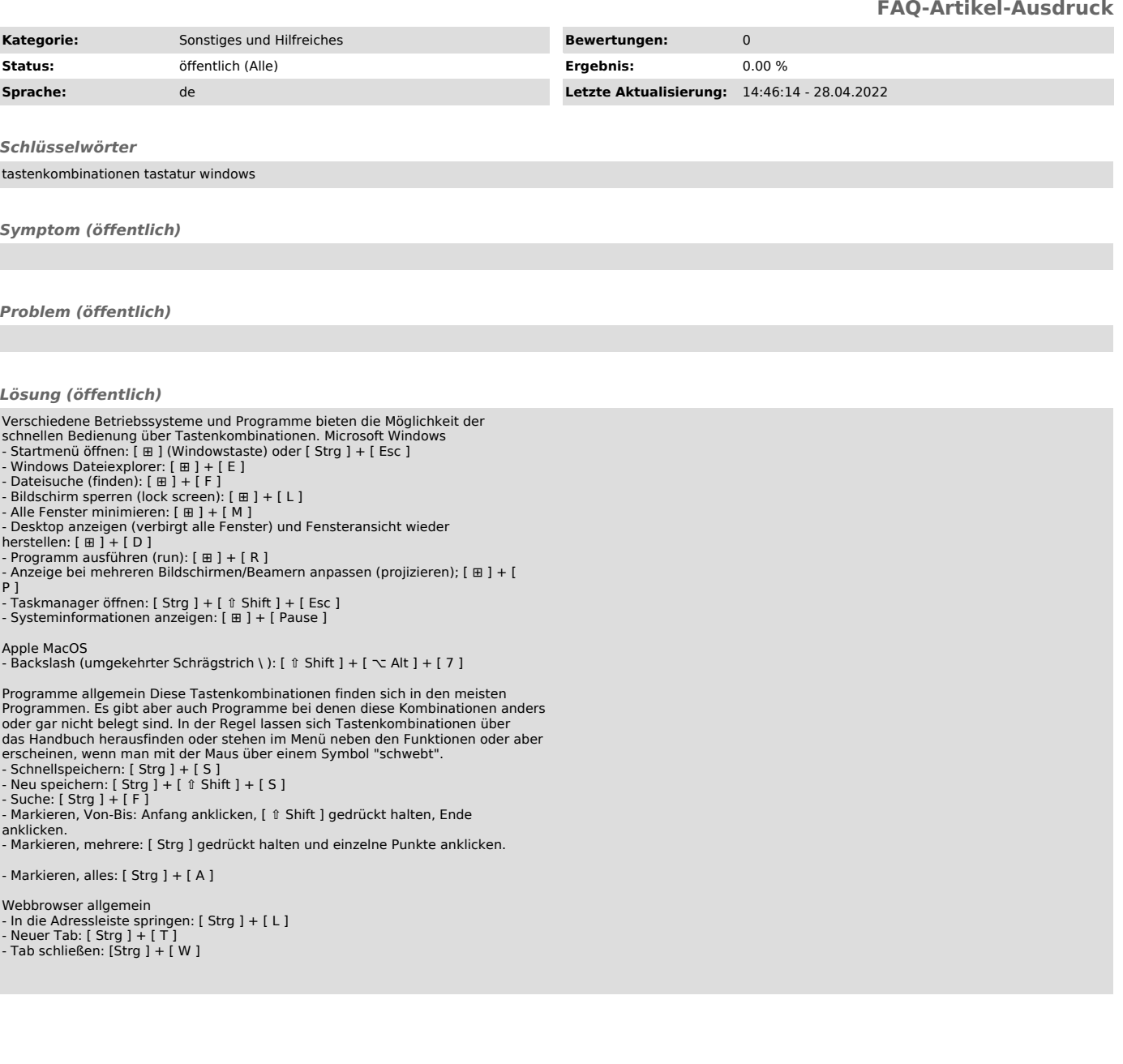